## **Sharing permissions // Reports**

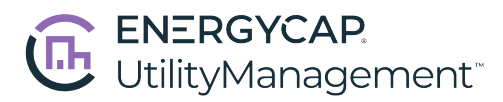

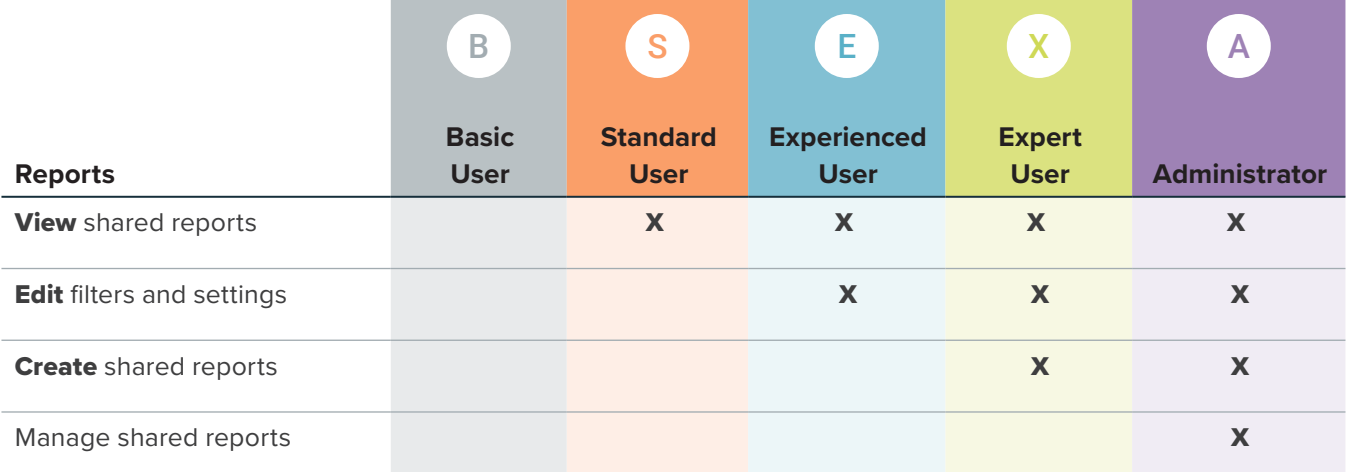

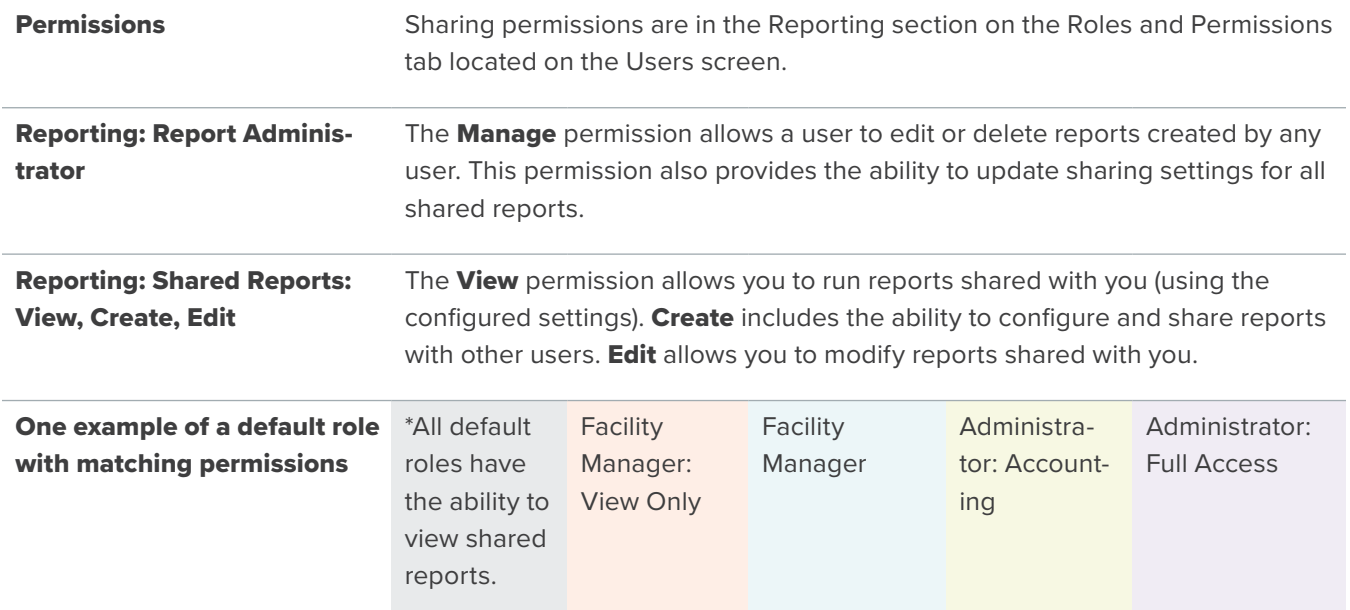

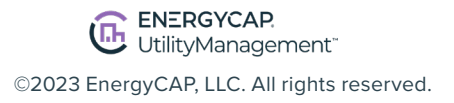